# INBANK

# Anticipo fatture da Inbank Web

Come richiedere alla tua Banca l'anticipo delle tue fatture con pochi click direttamente da Inbank Web

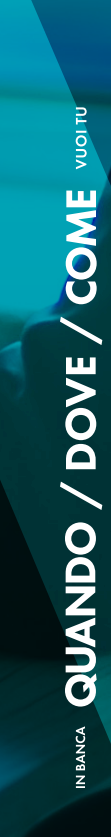

## DOVE, COME E COSA FARE PER RICHIEDERE UN ANTICIPO FATTURE

DOVE: All'interno del menù "Gestione Distinte" alla voce "Distinte pagamenti e incassi" sarà possibile cliccare su "Aggiungi distinta" e poi su "Importa Distinta". A questo punto sarà nella tab. Incassi si dovrà selezionare la voce "Ant. fatture SDI"

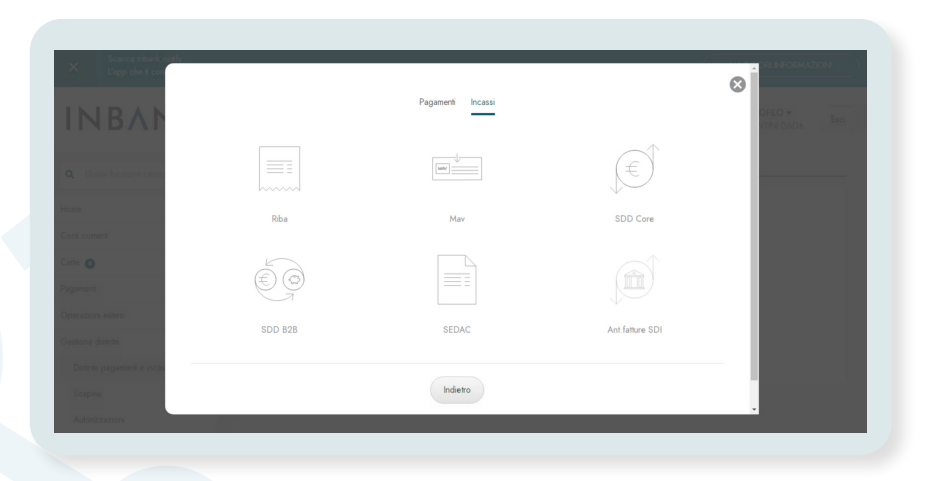

COME: All'interno della funzione "Anticipo fatture SDI" occorrerà selezionare il conto collegato al vostro portafoglio incassi e potrete importare fino a 10 fatture alla volta.

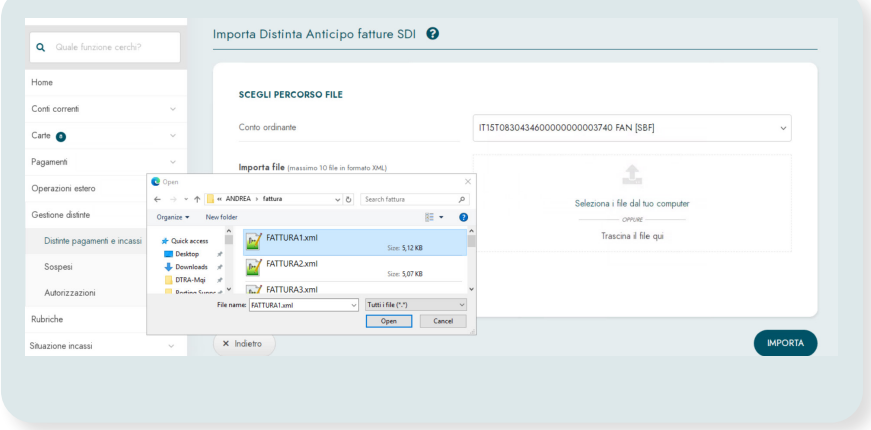

COSA: Sarà possibile importare i file xml delle fatture elettroniche emesse: gli stessi identici file che vengono inviati all'Agenzia dell'Entrate. Una volta effettuato l'upload basterà cliccare su "importa".

### INVIO DELLA FATTURA IN BANCA IN POCHI CLICK

Una volta importate la fattura o le fatture, sarà possibile inviarle in banca spuntando il box della distinta e cliccando sul comando Invia.

Alternativamente il cliente potrà sospendere la distinta con il pulsante sospendi o metterla in autorizzazione se chi opera è un sottoutente:

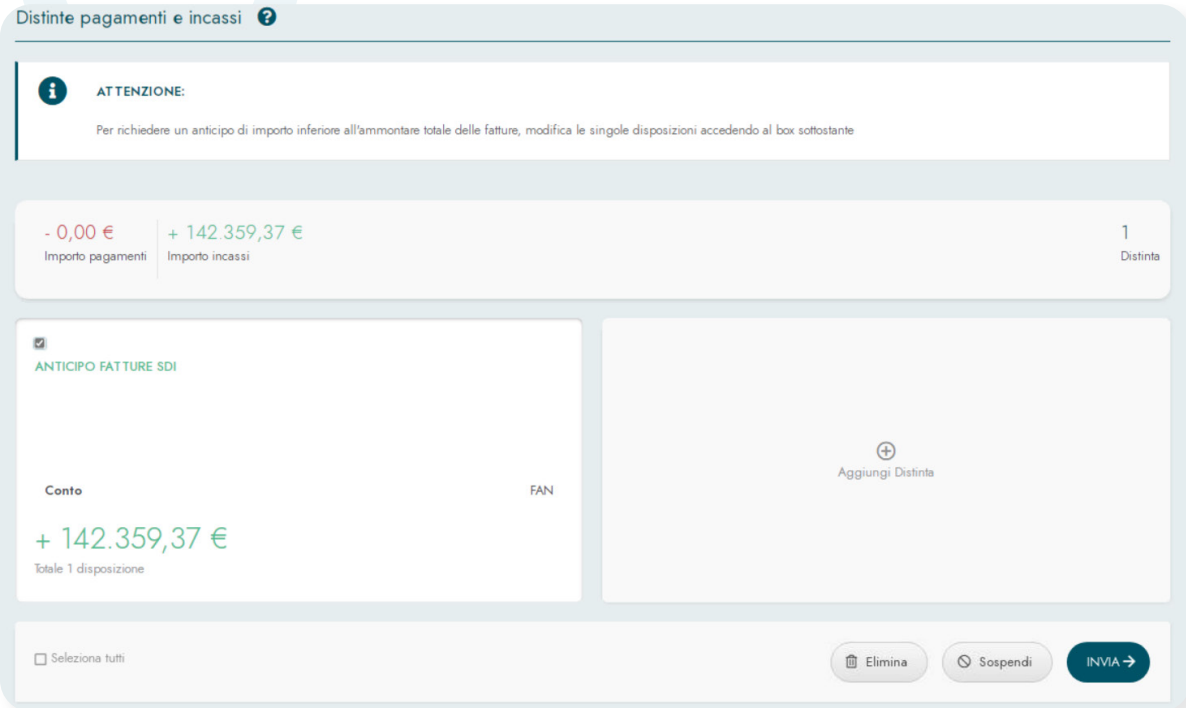

Se in una o più fatture non fossero presenti dei dati obbligatori o se alcune informazioni (es. data scadenza fattura) non risultassero essere rispondenti ai voleri della tua banca, il box della distinta sarà contrassegnato dal colore rosso.

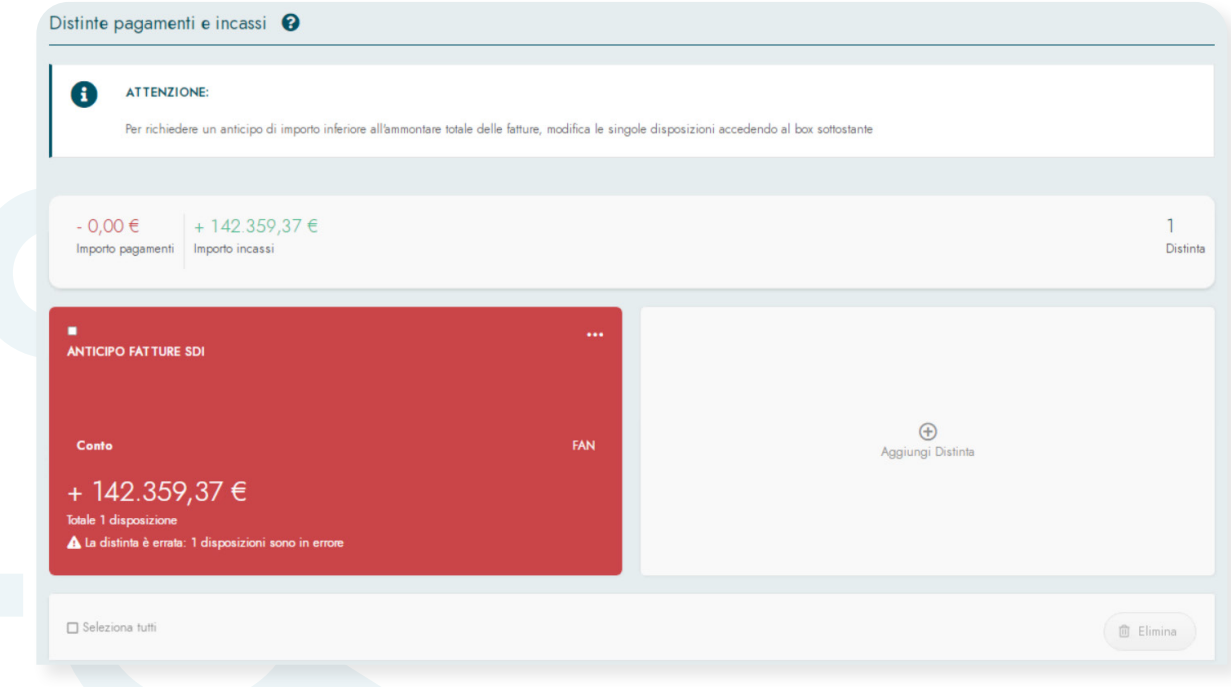

Nella prima casistica sarà necessario cliccare su box della distinta e successivamente inserire i dati obbligatori mancanti entrando nella singola fattura. Nel secondo caso invece la fattura che presenta dati non accettati dalla sua Banca, non potrà in alcun modo essere presentata alla Banca.

### SCEGLI L'AMMONTARE DI ANTICIPO CHE VUOI RICHIEDERE

Se non presenti errori, il cliente prima dell'invio della/e fattura/e può esplorare il contenuto della distinta e cliccando sulla matitina di editing può verificare il contenuto della singola fattura:

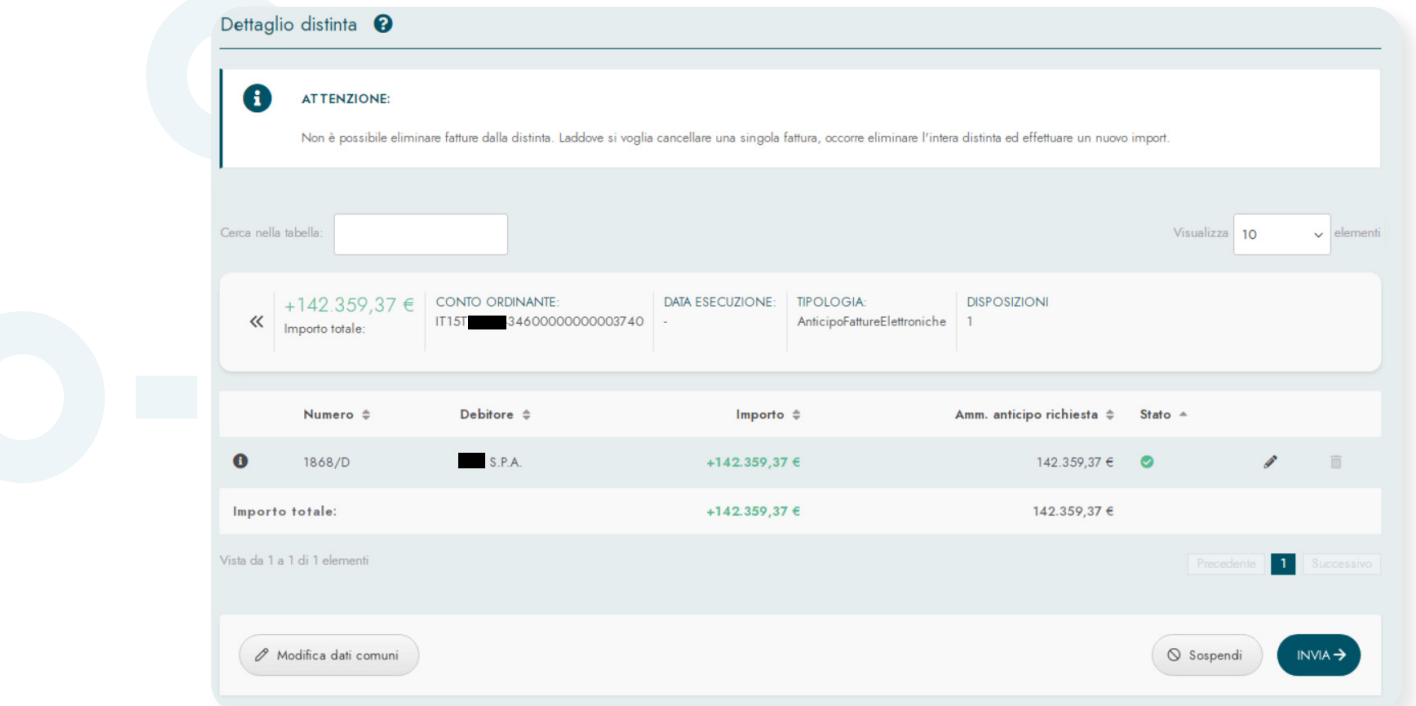

All'interno i vari campi ovviamente non sono editabili\*, fatta eccezione per l'ammontare di anticipo richiesto. Tale importo può essere puntualmente esplicitato dal cliente alla Banca.

Chiaramente la banca potrà scegliere di concedere un anticipo inferiore all'ammontare richiesto dal cliente, in virtù delle proprie valutazioni in merito alla rischiosità dell'anticipo.

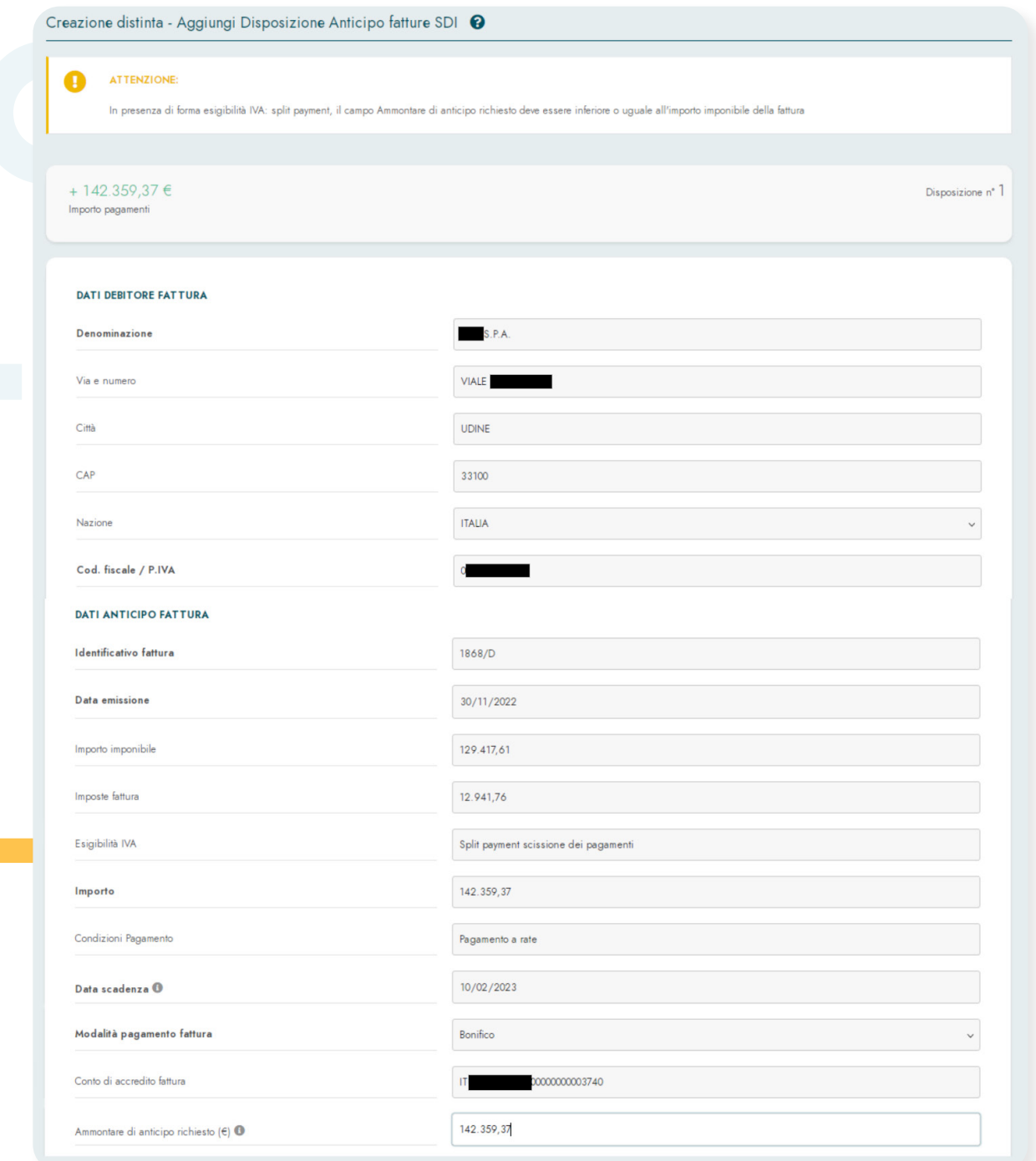

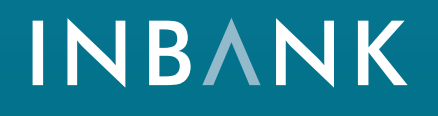

La soluzione per la banca digitale che racchiude una famiglia di servizi completa e integrata.

www.inbank.it